### Certified Stormshield Network Administrator (CSNA)

Numer usługi 2024/07/04/17164/2209637

Dagma sp. z o.o. \*\*\*\*\*

**DAGMA** S Z K O L E N I A

> zdalna w czasie rzeczywistym Usługa szkoleniowa 24 h 17.09.2024 do 19.09.2024

4 292,70 PLN brutto 3 490,00 PLN netto 178,86 PLN brutto/h 145,42 PLN netto/h

# Informacje podstawowe

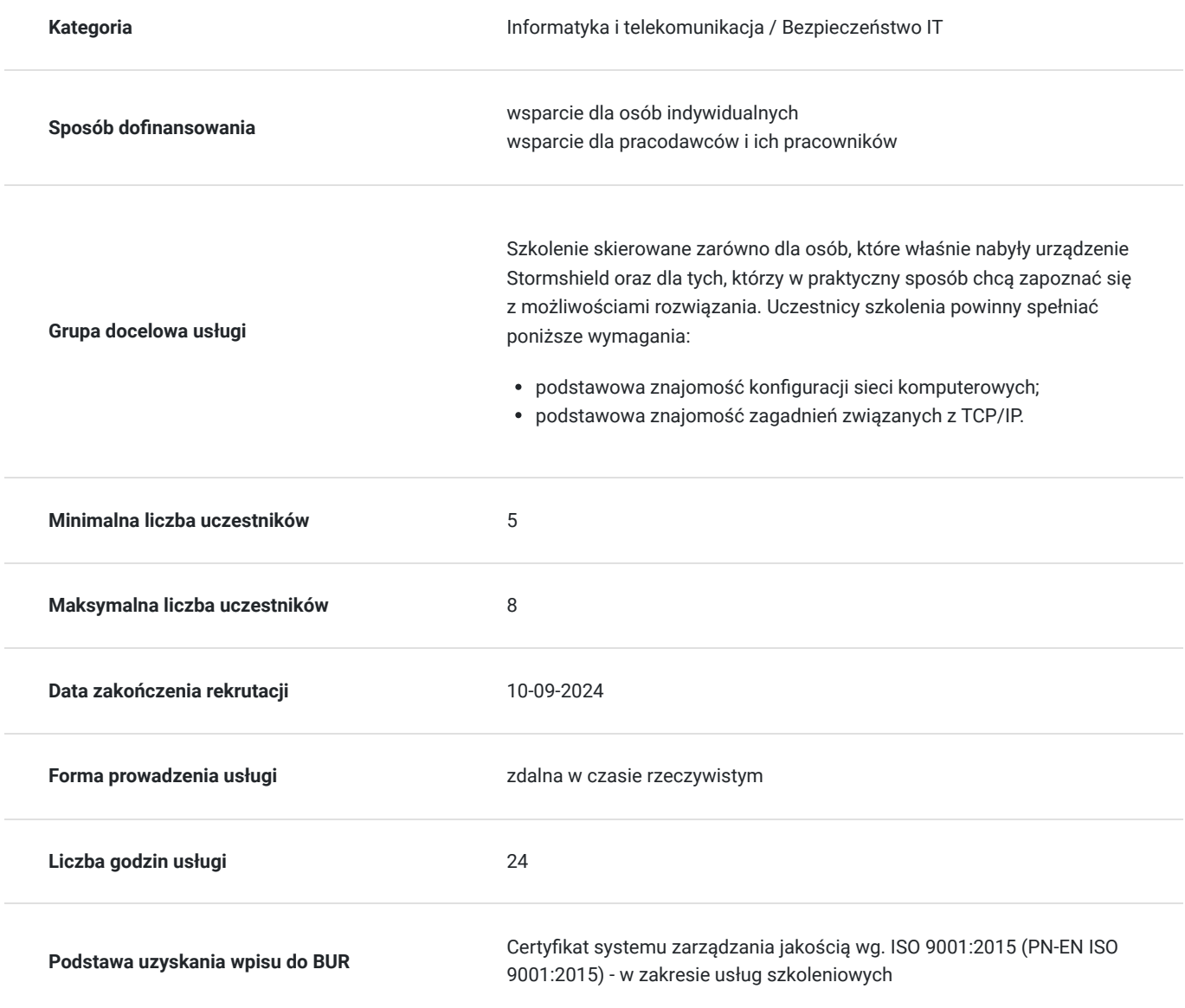

## Cel

**Cel edukacyjny**

Głównym celem szkolenia jest dostarczenie kompetencji z zakresu produktu Certified Stormshield Network Administrator (CSNA), dzięki którym uczestnik samodzielnie dokona audytów bezpieczeństwa sieci, szybko zdiagnozuje i usunie problemy w sieci oraz umiejętnie rozstrzygnie dylematy związane z codzienną pracą w dziale IT. Dzięki szkoleniu uczestnik nabędzie kompetencje społeczne, takie jak samokształcenie oraz rozwiązywanie problemów.

### **Efekty uczenia się oraz kryteria weryfikacji ich osiągnięcia i Metody walidacji**

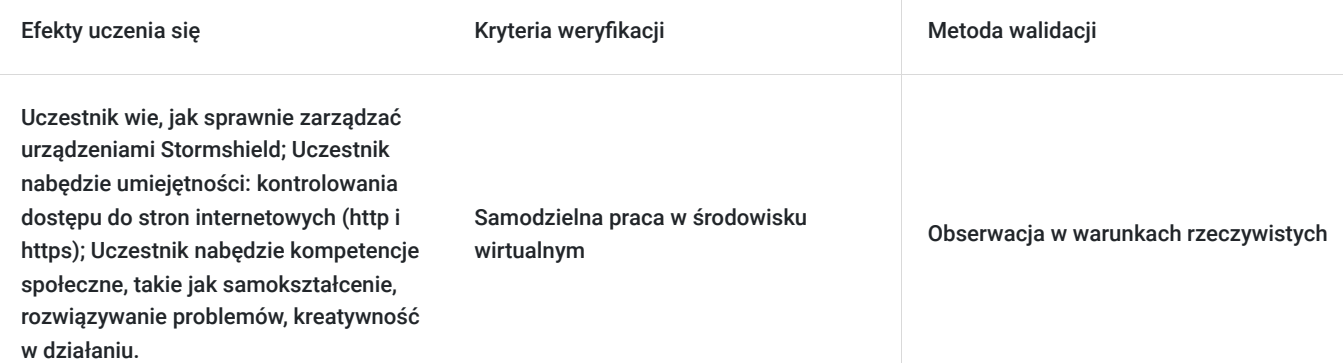

# Kwalifikacje

### **Kompetencje**

Usługa prowadzi do nabycia kompetencji.

### **Warunki uznania kompetencji**

Pytanie 1. Czy dokument potwierdzający uzyskanie kompetencji zawiera opis efektów uczenia się?

TAK

Pytanie 2. Czy dokument potwierdza, że walidacja została przeprowadzona w oparciu o zdefiniowane w efektach uczenia się kryteria ich weryfikacji?

TAK

Pytanie 3. Czy dokument potwierdza zastosowanie rozwiązań zapewniających rozdzielenie procesów kształcenia i szkolenia od walidacji?

TAK

# Program

**MODUŁ 1 Rozpoczęcie pracy z urządzeniem** - zajęcia teoretyczne (wykład)

- Rejestracja w strefie klienta i dostęp zasobów
- Rozpoczęcie pracy z urządzeniem i wprowadzenie do interfejsu administracyjnego
- Ustawienia systemowe i uprawnienia administratorów
- Instalacja licencji i aktualizacja systemu
- Tworzenie kopii zapasowej i przywracanie konfiguracji

**MODUŁ 2 Zbieranie logów i monitorowanie** - zajęcia teoretyczne (wykład)

Przedstawienie kategorii zbieranych logów

#### Wykresy historyczne i monitorowanie

#### Obiekty

- Typy obiektów oraz ich wykorzystanie
- Obiekty sieciowe i obiekt typu "router"

#### **MODUŁ 3 Konfiguracja sieci** - zajęcia praktyczne (ćwiczenia)

- Tryby pracy urządzenia
- Typy interfejsów (Ethernet, modem, bridge, VLAN, GRETAP)
- Typy routingu oraz ich priorytety

#### **MODUŁ 4 Translacja adresów sieciowych (NAT)** - zajęcia praktyczne (ćwiczenia)

- Translacja połączeń wychodzących (maskarada)
- Translacja połączeń przychodzących (przekierowanie)
- Translacja dwukierunkowa (jeden do jeden)

#### **MODUŁ 5 Filtrowanie ruchu sieciowego (Firewall)** - zajęcia praktyczne (ćwiczenia)

Ogólne informacje dot. filtrowania ruchu i koncepcji śledzenia połączeń (Stateful inspection)

- Szczegółowy opis parametrów reguły Firewall
- Kolejność przetwarzania reguł Firewall i NAT

#### **MODUŁ 6 Ochrona aplikacji** - zajęcia praktyczne (ćwiczenia)

- Implementacja filtrowania URL dla ruchu http i https
- Konfigurowanie skanowania antywirusowego i modułu Breach Fighter
- Moduł IPS i stosowanie profili inspekcji

#### **MODUŁ 7 Użytkownicy i uwierzytelnianie** - zajęcia teoretyczne (wykład)

1. Konfiguracja usługi katalogowej

- Wprowadzenie do różnych metod uwierzytelniania (LDAP, Kerberos, Radius, certyfikat SSL, SPNEGO, SSO)
- Rejestracja użytkowników
- Uwierzytelnianie użytkowników za pomocą portalu uwierzytelniania

#### **MODUŁ 8 Wirtualne sieci prywatne (VPN)** - zajęcia praktyczne (ćwiczenia)

- Koncepcje i ogólne informacje dotyczące protokołu IPSec VPN (IKEv1 i IKEv2)
- Tunele Site-to-Site z wykorzystaniem klucza współdzielonego (PSK)
- Tunele VTI

#### **MODUŁ 9 SSL VPN** - zajęcia teoretyczne (wykład)

- Zasada działania
- Konfiguracja

Godzinowy harmonogram usługi ma charakter orientacyjny - trener, w zależności od potrzeb uczestników, może zmienić długość poszczególnych modułów (przy zachowaniu łącznego wymiaru 24 godz. lekcyjnych). Podczas szkolenia, w zależności od potrzeb uczestników, będą robione krótkie przerwy. Trener ustali z uczestnikami konkretne godziny przerw.

## Harmonogram

Liczba przedmiotów/zajęć: 0

Przedmiot / temat zajęć

Prowadzący

Data realizacji zajęć

Godzina rozpoczęcia Godzina zakończenia

Liczba godzin

Brak wyników.

# Cennik

### **Cennik**

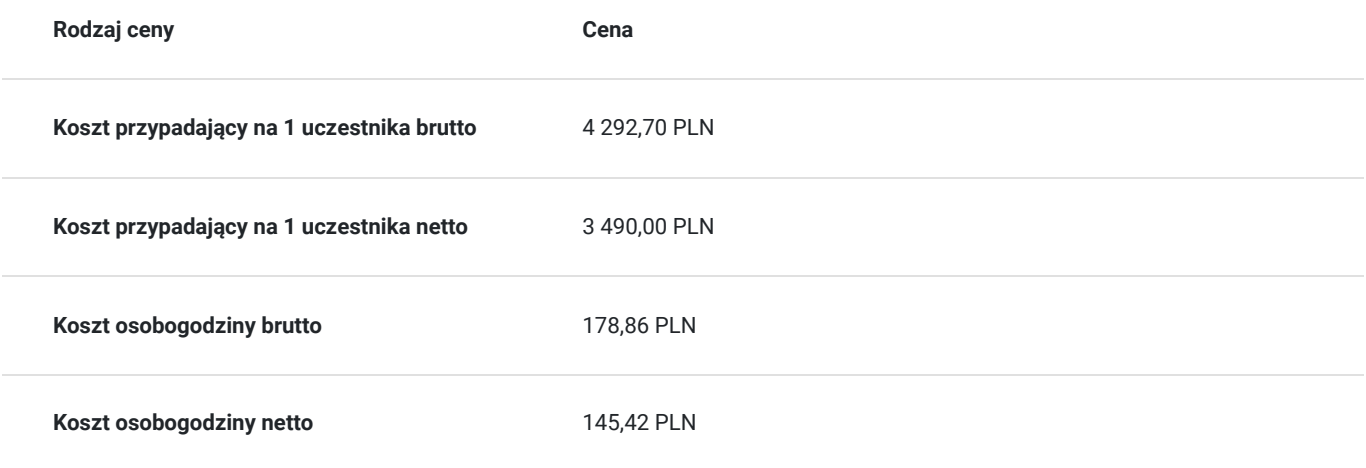

## Prowadzący

Liczba prowadzących: 0

Brak wyników.

## Informacje dodatkowe

### **Informacje o materiałach dla uczestników usługi**

- materiały dydaktyczne w formie elektronicznej (e-podręcznik i/lub materiały autorskie, przygotowane przez producenta rozwiązań Stormshield)
- dostęp do przygotowanego środowiska wirtualnego na platformie Stormshield

### **Warunki uczestnictwa**

Wymagania sprzętowe:

- System operacyjny: Windows 64-bit,
- Karta sieciowa Ethernet,
- Użytkownik musi mieć także pełne prawa administracyjne celem skonfigurowania połączeń sieciowych oraz instalacji oprogramowania (SSL VPN client),
- Wymagana jest także aktualna przeglądarka WWW (Mozilla Firefox/ Microsoft Edge/ Google Chrome).

### **Informacje dodatkowe**

Prosimy o zapisanie się na szkolenie przez naszą stronę internetową **https://szkolenia.dagma.eu/pl**

#### **Informacje organizacyjne:**

- Jedna godzina lekcyjna to 45 minut
- W cenę szkolenia nie wchodzą koszta związane z dojazdem, wyżywieniem oraz noclegiem.
- Szkolenie nie zawiera egzaminu.
- Uczestnik otrzyma zaświadczenie DAGMA Szkolenia IT o ukończeniu szkolenia

Uczestnik ma możliwość złożenia reklamacji po zrealizowanej usłudze, sporządzając ją w formie pisemnej (na wniosku reklamacyjnym) i odsyłając na adres szkolenia@dagma.pl. Reklamacja zostaje rozpatrzona do 30 dni od dnia otrzymania dokumentu przez DAGMA Szkolenia IT.

## Warunki techniczne

#### **WARUNKITECHNICZNE:**

a) platforma/rodzaj komunikatora, za pośrednictwem którego prowadzona będzie usługa:

- **ZOOM**
- w przypadku kilku uczestników przebywających w jednym pomieszczeniu, istnieją dwie możliwości udziału w szkoleniu:

1) każda osoba bierze udział w szkoleniu osobno (korzystając z oddzielnych komputerów), wówczas należy wyciszyć dźwięki z otoczenia by uniknąć sprzężeń;

2) otrzymujecie jedno zaproszenie, wówczas kilka osób uczestniczy w szkoleniu za pośrednictwem jednego komputera

- Można łatwo udostępniać sobie ekran, oglądać pliki, bazę handlową, XLS itd.

b) minimalne wymagania sprzętowe, jakie musi spełniać komputer Uczestnika lub inne urządzenie do zdalnej komunikacji:

Uczestnik potrzebuje komputer z przeglądarką Chrome lub Edge (NIE firefox), mikrofon, głośniki.

c) do udziału w szkoleniu potrzebne będzie:

- łącze internetowe o przepustowości minimum 10Mbit,
- dostęp do Internetu na portach 1194/UDP i 443/TCP,
- komputer z 64-bitowym systemem operacyjnym Microsoft Windows z klientem pulpitu zdalnego,
- zainstalowane w systemie operacyjnym oprogramowanie Stormshield SSL VPN Client. Oprogramowanie można pobrać z tego adresu: http://data.stormshield.eu/data2/sns/VPNSSL/2.8.0/signed-Stormshield\_SSLVPN\_Client\_2.8.0\_en\_x64.msi

**UWAGA:** Jeżeli w systemie operacyjnym jest zainstalowane oprogramowanie OpenVPN to przed instalacją klienta Stormshield SSL VPN należy je odinstalować.

e) okres ważności linku:

link będzie aktywny od pierwszego dnia rozpoczęcia się szkolenia do ostatniego dnia trwania usługi

### Kontakt

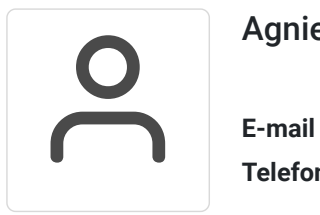

### Agnieszka Palenga

**E-mail** palenga.a@dagma.pl **Telefon** (+48) 32 7931 139